## Compound Data So Far

A **posn** is **(make-posn X Y)** where **X** is a **num** and **Y** is a **num**

- **(make-posn 1 2)** is a value
- $(posn-x (make-posn 1 2)) \rightarrow 1$
- **(posn-y (make-posn 1 2))** → **2**

## Compound Data So Far

A **posn** is **(make-posn X Y)** where **X** is a **num** and **Y** is a **num**

- **(make-posn 1 2)** is a value
- $(posn-x (make-posn 1 2)) \rightarrow 1$
- **(posn-y (make-posn 1 2))** → **2**

So much for computation... how about program design?

# Design Recipe I

#### **Data**

• Understand the input data: **num**, **bool**, **string**, or **image**

### **Signature, Purpose, and Header**

• Describe (but don't write) the function

### **Examples**

• Show what will happen when the function is done

## **Body**

• The most creative step: implement the function body

### **Test**

• Run the examples

- **; posn -> num**
- **; Return the X part of p if it's bigger**
- **; than the Y part, otherwise the Y part**

```
(define (max-part p)
```

```
 ...)
```

```
(check-expect (max-part (make-posn 10 11)) 11)
(check-expect (max-part (make-posn 7 5)) 7)
```
- **; posn -> num**
- **; Return the X part of p if it's bigger**
- **; than the Y part, otherwise the Y part (define (max-part p)**
	- **... (posn-x p) ... (posn-y p) ...)**

```
(check-expect (max-part (make-posn 10 11)) 11)
(check-expect (max-part (make-posn 7 5)) 7)
```

```
; posn -> num
; Return the X part of p if it's bigger
; than the Y part, otherwise the Y part
(define (max-part p)
   (cond
   [(> (posn-x p) (posn-y p)) (posn-x p)]
   [else (posn-y p)]))
(check-expect (max-part (make-posn 10 11)) 11)
(check-expect (max-part (make-posn 7 5)) 7)
```
If the input is compound data, start the body by selecting the parts

```
; posn -> num
; Return the X part of p if it's bigger
; than the Y part, otherwise the Y part
(define (max-part p)
   (cond
   [(> (posn-x p) (posn-y p)) (posn-x p)]
   [else (posn-y p)]))
(check-expect (max-part (make-posn 10 11)) 11)
(check-expect (max-part (make-posn 7 5)) 7)
```
Since this guideline applies before the usual body work, let's split it into an explicit step

# Design Recipe II

## **Data**

• Understand the input data

### **Signature, Purpose, and Header**

• Describe (but don't write) the function

### **Examples**

• Show what will happen when the function is done

### **Template**

• Set up the body based on the input data (and *only* the input)

## **Body**

• The most creative step: implement the function body

## **Test**

• Run the examples

```
; posn -> num
; ...
(define (max-part p)
   ... (posn-x p) ... (posn-y p) ...)
```
If the input is compound data, start the body by selecting the parts

```
; posn -> num
; ...
(define (max-part p)
   ... (posn-x p) ... (posn-y p) ...)
```
Check: number of parts in template  $=$ number of parts data defnition named in contract

If the input is compound data, start the body by selecting the parts

```
; posn -> num
; ...
(define (max-part p)
   ... (posn-x p) ... (posn-y p) ...)
```
Check: number of parts in template = number of parts data defnition named in contract

> A **posn** is **(make-posn X Y)** where **X** is a **num** and **Y** is a **num**

If the input is compound data, start the body by selecting the parts

Handin artifact: a comment

```
; posn -> num
; Return the X part of p if it's bigger
; than the Y part, otherwise the Y part
;
;
(define (max-part p)
;
     ... (posn-x p) ... (posn-y p) ...)
(define (max-part p)
   ... (posn-x p) ... (posn-y p) ...)
(check-expect (max-part (make-posn 10 11)) 11)
(check-expect (max-part (make-posn 7 5)) 7)
```
# Design Recipe II

## **Data**

• Understand the input data

### **Signature, Purpose, and Header**

• Describe (but don't write) the function

### **Examples**

• Show what will happen when the function is done

### **Template**

• Set up the body based on the input data (and *only* the input)

## **Body**

• The most creative step: implement the function body

## **Test**

• Run the examples

## Other Kinds of Data

Suppose we want to represent snakes:

- name
- weight
- favorite food

What kind of data is appropriate?

## Other Kinds of Data

Suppose we want to represent snakes:

• name

- weight
- favorite food

What kind of data is appropriate?

Not **num**, **bool**, **string**, **image**, or **posn**...

Here's what we'd like:

A **snake** is

**(make-snake string num string)**

Here's what we'd like:

A **snake** is **(make-snake string num string)**

... but **make-snake** is not built into DrRacket

Here's what we'd like:

A **snake** is **(make-snake string num string)**

... but **make-snake** is not built into DrRacket

We can tell DrRacket about **snake**:

**(define-struct snake (name weight food))**

Here's what we'd like:

A **snake** is **(make-snake string num string)**

... but **make-snake** is not built into DrRacket

We can tell DrRacket about **snake**:

**(define-struct snake (name weight food))** Creates the following:

- **make-snake**
- **snake-name**
- **snake-weight**
- **snake-food**

Here's what we'd like:

A **snake** is **(make-snake string num string)**

... but **make-snake** is not built into DrRacket

We can tell DrRacket about **snake**:

**(define-struct snake (name weight food))** Creates the following:

> **(snake-name (make-snake X Y Z))** → **X (snake-weight (make-snake X Y Z))** → **Y (snake-food (make-snake X Y Z))** → **Z**

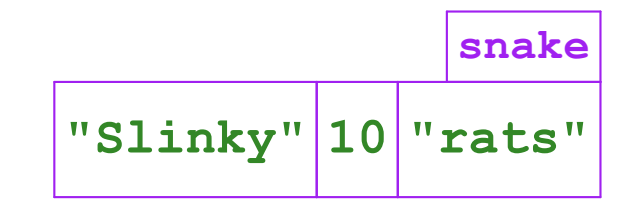

**(make-snake "Slinky" 10 "rats")**

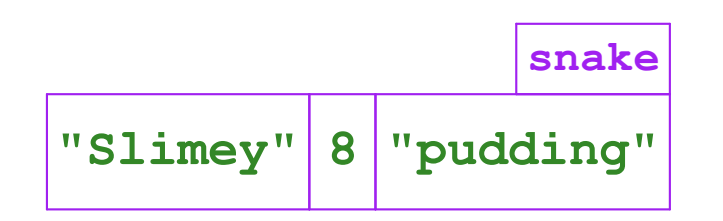

**(make-snake "Slimey" 8 "pudding")**

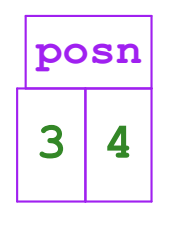

**(make-posn 3 4)**

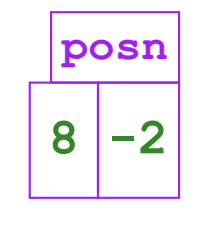

**(make-posn 8 -2)**

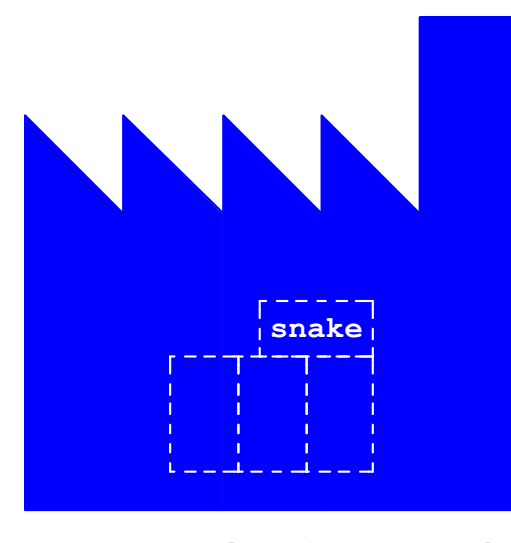

**(define-struct snake (name weight food))**

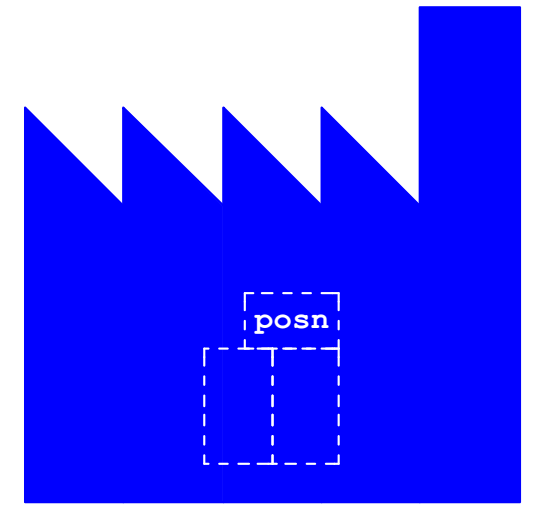

**(define-struct posn (x y))**

#### **Data**

Deciding to defne **snake** is in the frst step of the design recipe

#### **Data**

Deciding to defne **snake** is in the frst step of the design recipe

Handin artifact: a comment and/or **define-struct**

- **; A snake is**
- **; (make-snake string num string)**

**(define-struct snake (name weight food))**

#### **Data**

Deciding to defne **snake** is in the frst step of the design recipe

Handin artifact: a comment and/or **define-struct**

- **; A snake is**
- **; (make-snake string num string)**

**(define-struct snake (name weight food))**

Now that we've defned **snake**, we can use it in contracts

## Programming with Snakes

Implement **snake-skinny?**, which takes a snake and returns **#true** if the snake weights less than 10 pounds, **#false** otherwise

## Programming with Snakes

Implement **snake-skinny?**, which takes a snake and returns **#true** if the snake weights less than 10 pounds, **#false** otherwise

Implement **feed-snake**, which takes a snake and returns a snake with the same name and favorite food, but fve pounds heavier

Pick a representation for armadillos ("dillo" for short), where a dillo has a weight and may or may not be alive

Pick a representation for armadillos ("dillo" for short), where a dillo has a weight and may or may not be alive

Implement **run-over-with-car**, which takes a dillo and returns a dead dillo of equal weight

Pick a representation for armadillos ("dillo" for short), where a dillo has a weight and may or may not be alive

Implement **run-over-with-car**, which takes a dillo and returns a dead dillo of equal weight

Implement **feed-dillo**, where a dillo eats 2 pounds of food at a time

Pick a representation for armadillos ("dillo" for short), where a dillo has a weight and may or may not be alive

Implement **run-over-with-car**, which takes a dillo and returns a dead dillo of equal weight

Implement **feed-dillo**, where a dillo eats 2 pounds of food at a time

... unless it's dead